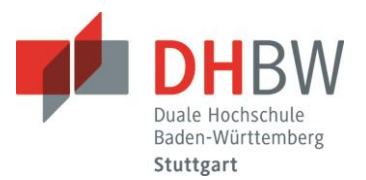

## **Verwendung von Gesetzestexten als Hilfsmittel bei Klausuren**

Es kommt immer wieder zu widersprüchlichen Aussagen darüber, mit welchen Anmerkungen usw. Gesetzestexte als Hilfsmittel bei Klausuren zugelassen sind. In Anlehnung an die Verfügung des Justizministeriums BW -Landesjustizprüfungsamt- vom Dezember 2013 wird folgende Hilfsmittelregelung getroffen:

## **Nicht zulässige Hilfsmittel:**

- **Beilagen aller Art**, dazu zählen insbesondere: eingeheftete oder eingelegte Aufbauschemata, kleinkopierte Kurzkommentare, Beilagen der Verlage zu den Gesetzessammlungen oder Blätter gleich welchen Inhaltes
- **Eintragungen/Kommentierungen** in den Gesetzestext und in die Gesetzessammlungen **sind grundsätzlich unzulässig**! D.h. Es dürfen weder Wörter, Zeichen, Sätze, Aufzählungen o.ä. vorgenommen werden

Bsp.:  $_{n}$ +",  $_{n}$ -",  $_{n}$ ()",  $_{n}$ !",  $_{n}$ ?",  $_{n}$  $\rightarrow$ ",  $_{n}$ =",  $_{n}$ []",  $_{n}$ <>",  $_{n}$ &",  $_{n}$ in Verbindung mit" oder Durchstreichungen sind unzulässig. Auch radierte Wörter oder Zeichen sind unzulässig, wenn sie trotz der Radierung noch zu erkennen sind.

 **Unterstreichungen und Hervorhebungen** durch Farb- oder Leuchtstifte dürfen **kein System** der Kommentierung des Gesetzes beinhalten Bsp.: **Farbliche Unterscheidung** (z.B. Anspruchsgrundlagen rot, Verjährungsvorschriften gelb, Einwendungen blau, Einreden grün); **Mehrfachunterstreichungen** (z.B. Ermächtigungsgrundlagen im öffentlichen Recht doppelt unterstrichen, Vorschriften, die die formelle Rechtmäßigkeit betreffen, dreifach unterstrichen); Unterstreichung einzelner Buchstaben, so dass diese ein Wort oder eine **Codierung** ergeben.

## **Zulässige Hilfsmittel:**

- **Paragraphenhinweise** können in **unbegrenzter Anzahl** eingetragen werden. Sie bestehen aus Paragraphenzeichen, der Zahl sowie der Gesetzesbezeichnung Bsp.: §§ 812 Absatz 1 Satz 1 2. Alternative BGB, 489 Abs. 1 Nr. 1
- Ein Paragraphenhinweis, der auf ein anderes Gesetz verweist, ist zulässig (zum Beispiel § 24 a StVG neben § 316 StGB oder § 15 GBV neben § 28 GBO).
- **Paragraphenketten** sind zulässig Bsp.: §§ 989, 990 BGB; §§ 437 Nr. 2, 323, 326 Abs. 5, 346 Abs. 1 BGB; §§ 253, 255, 250, 251 StGB
- **Paragraphenfolgen** können wie folgt dargestellt werden: §§ 398 413 BGB oder §§ 398 ff. BGB
- Eingetragene Paragraphenhinweise oder Paragraphenketten müssen in **sachlichem Zusammenhang**  mit der jeweiligen Gesetzesstelle stehen. So stehen z.B. nicht in sachlichem Zusammenhang die Eintragung von § 1 BGB neben Normen, die einen Rechtsfolgenverweis enthalten.
- **Unterstreichungen und Hervorhebungen** durch Farb- oder Leuchtstifte sind erlaubt
- Verwendung von **Post-It's** in Gesetzestexten: Die Beschriftungen der Post-It's dürfen nur die Paragraphenzahlen (inkl. §-Zeichen) und/oder die fettgedruckten Überschriften des jeweiligen Paragraphen enthalten

## **Weitere Zulässige Hilfsmittel:**

 **Nichtprogrammierbarer Taschenrechner** – Den Taschenrechner verwenden, der von der DHBW Stuttgart (Studiengang BWL-Immobilienwirtschaft/BWL-Versicherung) empfohlen wird

**Grundsätzlich dürfen deutsche Gesetzesbücher wie BGB, HGB etc. in gebundener Version und auch nichtprogrammierbare Taschenrechner immer verwendet werden.**